**JStrip Кряк Скачать For PC**

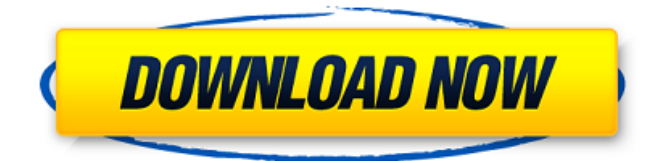

## **JStrip Crack + [Win/Mac] [March-2022]**

jStrip Crack For Windows — это программа, которую вы можете использовать для уменьшения размера ваших изображений (в формате JPEG), чтобы освободить место. Интерфейс приложения основан на небольшом окне, в котором можно выбрать папку для начала работы (поддерживается пакетная обработка). Но в меню «Параметры» вы можете изменить этот режим, чтобы вы могли индивидуально выбирать файлы. Кроме того, вы можете включить jStrip, чтобы сохранить исходную дату файла, очистить бит только для чтения, использовать приоритет простоя и автоматически проверять наличие обновлений при запуске. Приложение также может регистрировать ошибки, успешные или

неизмененные файлы, преобразовывать символы подчеркивания в пробелы, обрезать начальные и конечные пробелы в имени файла, а также принудительно переводить его в нижний или верхний регистр. Кроме того, изображения могут быть значительно уменьшены, если вы удалите комментарии, заголовок JFIF, информацию EXIF, Photoshop IRB, профиль ICC, тег Adobe APP14 и данные XMP. После завершения задачи вы можете проверить общее количество обработанных и переименованных файлов, успехов, неудач, файлов, которые не требуют изменений, а также обработанных и сохраненных байтов (вместе с затраченным временем). Мы ясно видим, что jStrip прост в использовании, хотя некоторая информация, содержащаяся в разделе «JPEG», может быть понята только пользователями, имеющими некоторый опыт в этой области. Программа

требует мало системных ресурсов, включает в себя хорошо прорисованный файл справки со снимками, быстро завершает задачу и не выдавала никаких ошибок во время наших тестов. Очевидно, некоторые могут возразить, что в jStrip отсутствуют некоторые важные функции. Например, он не дает вам возможности создавать резервные копии изображений на тот случай, если вы захотите изменить свое мнение о внесенных вами изменениях. В целом, jStrip очень хорошо справляется с уменьшением размеров изображений, принимая во внимание тот факт, что это не влияет на качество изображения. Конечно, изменения лучше видны при работе с большим количеством изображений. Мы настоятельно рекомендуем этот инструмент всем пользователям. Давно был подписчиком этой программы, но в итоге купил Домашнюю версию. К моему удивлению, оно не

соответствует сложившейся репутации этого программного обеспечения ни по цене, ни по качеству. Интерфейс аккуратный и чистый, но содержит слишком много ненужной информации. Что мне больше всего понравилось, так это возможность выбирать, какую из папок я хочу использовать и как мои файлы должны быть изменены.

**JStrip Crack+ Full Product Key**

jStrip Activation Code — это программа, которую вы можете использовать для уменьшения размера ваших изображений (в формате JPEG), чтобы освободить место. Интерфейс приложения основан на небольшом окне, в котором можно выбрать папку для начала работы (поддерживается пакетная обработка). Но в меню «Параметры» вы можете изменить этот

режим, чтобы вы могли индивидуально выбирать файлы. Кроме того, вы можете включить jStrip, чтобы сохранить исходную дату файла, очистить бит только для чтения, использовать приоритет простоя и автоматически проверять наличие обновлений при запуске. Приложение также может регистрировать ошибки, успешные или неизмененные файлы, преобразовывать символы подчеркивания в пробелы, обрезать начальные и конечные пробелы в имени файла, а также принудительно переводить его в нижний или верхний регистр. Кроме того, изображения могут быть значительно уменьшены, если вы удалите комментарии, заголовок JFIF, информацию EXIF, Photoshop IRB, профиль ICC, тег Adobe APP14 и данные XMP. После завершения задачи вы можете проверить общее количество обработанных и переименованных файлов, успехов, неудач, файлов, которые не требуют

изменений, а также обработанных и сохраненных байтов (вместе с затраченным временем). Мы ясно видим, что jStrip прост в использовании, хотя некоторая информация, содержащаяся в разделе «JPEG», может быть понята только пользователями, имеющими некоторый опыт в этой области. Программа требует мало системных ресурсов, включает в себя хорошо прорисованный файл справки со снимками, быстро завершает задачу и не выдавала никаких ошибок во время наших тестов. Очевидно, некоторые могут возразить, что в jStrip отсутствуют некоторые важные функции. Например, он не дает вам возможности создавать резервные копии изображений на тот случай, если вы захотите изменить свое мнение о внесенных вами изменениях. В целом, jStrip очень хорошо справляется с уменьшением размеров изображений, принимая во внимание

тот факт, что это не влияет на качество изображения. Конечно, изменения лучше видны при работе с большим количеством изображений. Мы настоятельно рекомендуем этот инструмент всем пользователям. Что нового в официальной версии программного обеспечения jStrip 2.1? - jStrip 2.1: Основные обновления и изменения: Сканер теперь отображается как 1x.jpeg и 2x.jpeg. Добавлена поддержка настройки сканирования в разрешение в меню «Параметры». Добавлена поддержка сохранения всех изображений во вложенной папке, обозначенной именем папки. Добавлена поддержка выбора изображений из указанной папки. Добавлена поддержка сохранения выбранных изображений в 1709e42c4c

## **JStrip With Key (Final 2022)**

- Автоматически сжимает или уменьшает изображения, сохраненные в формате JPEG. Вы можете выбрать изображения, а также указать «да», «нет» или «пропустить». - В «Основных настройках» пользователь может выбрать сохранение данных без перезаписи исходных изображений, без бита только для чтения, неограниченное количество итераций, проверку обновлений при запуске, игнорирование неверных символов, преобразование символов подчеркивания в пробелы и т. д. - Раздел «Параметры» позволяет указать режим обработки, размер пакета (1, 2 или 5), отдельные изображения, выходной путь, генерировать контрольные суммы MD5, сохранить исходную дату файла, очистить биты только для чтения,

принудительно использовать нижний или верхний регистр. , замените пробелы символами подчеркивания и т. д. - После успешного запуска jStrip его результаты можно просмотреть в окне, а также - если указано - в другой папке. Их также можно проверить, нажав на кнопку «Получить статус» в панели «Сводка». - jStrip также предоставляет список параметров, в котором вы можете показать результаты по размеру изображения, исходному размеру, дате исходного файла, возрасту, статусу, размеру для преобразования, идентификационному номеру, количеству замен, типу, папке и т. д. - Приложение не влияет на размер изображений или их качество, оно просто уменьшает их размер. jStrip Версия 2.0.10 (130 КБ) Это пробная версия программы. Вы можете разблокировать все функции с помощью полной версии программного обеспечения или проверить демо-

версию на веб-сайте jStrip. jStrip Версия 2.0.10 + Регистрация (270 КБ) Это демонстрационная версия программы. Вы можете разблокировать все функции с помощью полной версии программного обеспечения или проверить демоверсию на веб-сайте jStrip. Не теряйте рецепты, которых у вас уже слишком много!! Снова пытаетесь сбросить лишние килограммы? Почему бы не начать свою программу похудения с правильного питания. Вы можете спросить, что не так с этими рецептами на 100 калорий? Ну, если вы видите количество калорий, вы можете подумать, что это не очень хорошо, но это очень хорошо для тех, кто не хочет есть много еды.Если вы ищете лучшие рецепты, чтобы непременно попробовать, то не берите никаких сторонних рецептов, так как вы не получите ничего лишнего, кроме того, что уже есть на вашей кухне. Попробуйте эти рецепты, которых у

# вас слишком много, и

**What's New in the?**

Это программное обеспечение является частью инфраструктуры "Image Toolkit for Java" (ITK). Он уменьшает размер ваших изображений в формате JPEG, чтобы освободить место. Интерфейс приложения основан на небольшом окне, в котором можно выбрать папку для начала работы (поддерживается пакетная обработка). Но в меню «Параметры» вы можете изменить этот режим, чтобы вы могли индивидуально выбирать файлы. Кроме того, вы можете включить jStrip, чтобы сохранить исходную дату файла, очистить бит только для чтения, использовать приоритет простоя и автоматически проверять наличие обновлений при запуске. Приложение также может

регистрировать ошибки, успешные или неизмененные файлы, преобразовывать символы подчеркивания в пробелы, обрезать начальные и конечные пробелы в имени файла, а также принудительно переводить его в нижний или верхний регистр. Кроме того, изображения могут быть значительно уменьшены, если вы удалите комментарии, заголовок JFIF, информацию EXIF, Photoshop IRB, профиль ICC, тег Adobe APP14 и данные XMP. После завершения задачи вы можете проверить общее количество обработанных и переименованных файлов, успехов, неудач, файлов, которые не требуют изменений, а также обработанных и сохраненных байтов (вместе с затраченным временем). Мы ясно видим, что jStrip прост в использовании, хотя некоторая информация, содержащаяся в разделе «JPEG», может быть понята только пользователями, имеющими

некоторый опыт в этой области. Программа требует мало системных ресурсов, включает в себя хорошо прорисованный файл справки со снимками, быстро завершает задачу и не выдавала никаких ошибок во время наших тестов. Очевидно, некоторые могут возразить, что в jStrip отсутствуют некоторые важные функции. Например, он не дает вам возможности создавать резервные копии изображений на тот случай, если вы захотите изменить свое мнение о внесенных вами изменениях. В целом, jStrip очень хорошо справляется с уменьшением размеров изображений, принимая во внимание тот факт, что это не влияет на качество изображения. Конечно, изменения лучше видны при работе с большим количеством изображений.Мы настоятельно рекомендуем этот инструмент всем пользователям.Bulls Shopping Oguchi Onyewu После истечения

крайнего срока обмена вокруг «Чикаго Файр» поднялся ажиотаж, поскольку были приглашены их новые игроки. Ряд игроков, которые оказались важными частями команды «Файр», такие как Грег Фрей, Шон Мэлони и Крис Рольф. играли, и все они были огромны. Эти конкретные игроки не были единственными

## **System Requirements:**

Программного обеспечения: - Windows 10, Windows 7, Windows 8.1, Windows Server 2008 R2 - Intel Core 2 Duo E8400/AMD Phenom II X4 B960 - Двухъядерный 1,8 ГГц - Память 512 МБ или выше - Графика 1280 x 1024 или выше - ДиректХ 11 - Режим отображения 800 х 600 - Поддержка USB и CD-ROM Аппаратное обеспечение: - Привод DVD-ROM, порт USB и другие порты, совместимые с USB 2.0 - 3.

Related links: